# VIDEOJOGOS Por JOAQUIM ANDRADE

# COMBATE, NOS CÉUS DÁ VITÓRIA AOS ESPANHÓIS

tíTULO: «Tomeal e Silenl'Shadow» MAQUINA: Spectrum<br>É tempe de concercesse 5

tempo de comparações. E mais uma vez os nossos vizinhos espanhóis vão vencer a corrida. Desta vez pondo em confronte to dois títulos: Tomcat e Silent Shadow. Praticamente iguais no fundo mas com algumas diferenças de percu 'mpo de comparações.<br>panhóis vão vencer a cois títulos: Tomcat e mas com algumas dife<br>mas com algumas dife<br>**Millian de mas com algumas diferentas de mas com algumas diferentas de mas com comparadores** 

## SIMULADOR DE ACÇÃO **ESGOTA MEMÓRIA DO MICRO**

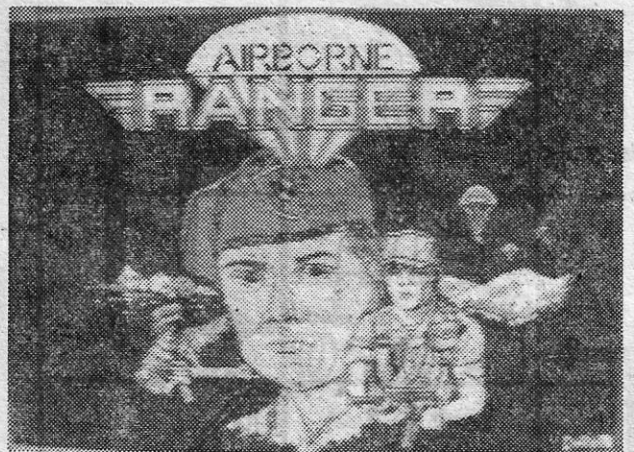

### TíTULO: «Alrborne Ranger» **MAQUINA: Spectrum**

 $\mathbf{D}$ A Microprose habituaram-nos, por muito tempo, a jogos.<br>de simulação, os melhores do mercado, que levavam (levam, ainda e sempre) o jogador até ao cenário real. Voar num Spitfire durante os anos de 40 abatendo os caças alemães, descer às profundezas submarinas a bordo de um<br>submarino em *Silent Service,* aproveitando para, de vez em<br>quando, atacar um comboio de navios japoneses, aprender a<br>dominar um Apache no simulador d*e Gunship* e de para diversas missões, são algumas das memórias «rnicroprosianas». Agora, foi o desastre ... et al. et al. et al. et al. et al. et al. et al. et al. et al. et al. et al.

Enquanto se aguarda que *Stealth Fighter* apareça por aí, a Microprose decidiu partir por outras experiências, oferecendo<br>aos fiéis seguidores a possibilidade de se tornarem membros<br>de uma equipa de elite, os «rangers» americanos, que só me-<br>xem um dedo quando a acção é mesmo dur

avião que o leva por sobre a zona de operações. . Há que largar abastecimentos (em para-quedas) em dois locais à escolha. Uma escolha limitada pelo plano de avanço no terreno. É que o soldado tem de saber onde caíram as suas coisas ou vai ficar faminto e sem balas (e mais) antes de cumprir a missão.

lembra muito coisas como *Commando,* só que com mais umas

rotinas diferentes à mistura, tentando torná-lo coisa séria.<br>
São 12 as comissões a cumprir. Variadas e com graus de<br>
dificuldade diversos. Sabotagem de bases inimigas, libertação<br>
de prisioneiros, rapto de oficiais do rop que o inimigo nos descubra. Fácil? Nem pensar nisso.

O jogo começa com a escolha da missão. Seleccionada esta há que fazer o obrigatório «load» a partir da cassete. Só<br>então as coisas começam realmente a aquecer. De posse de toda a informação considerada necessária para cumprir o objectivo o «ranger» torna-se «airborne» ao ser enfiado num

Uma vez largados os abastecimentos é tempo de o «ranger» saltar. Quando o sinal surgir (no canto inferior esquerdo)<br>é altura de o sargento dar um valente pontané no traseiro do é altura de o sargento dar um valente pontapé no traseiro do voluntário. E aí vai' mais um herói (à força) pendurado num lençol de várias cores. É dura a vida de «ranqer-.; '. Desde o frio do Arctico até ao calor abrasador dos trópicos , (soa bem e costuma aparecer nos folhetos turísticos) há vários climas que o «ranger» tem de experienciar. E já no solo há também que contar com as dificuldades naturais do terreno. Pedras, árvores e assim. A que é bom adicionar as dificulda-des feitas pelo homem. Trincheiras, arame farpado e algo

mais.<br>- Postos de observação do inimigo, campos de aviação, es-<br>tações de telecomunicações e muitos soldados são mais alguns obstáculos com que o «aírborne ranger» tem de defron-tar-se. Nem sempre fáceis de evitar ... Controlar o boneco de *Airbome Ranger* pode ser a primeira

dor de cabeça. Capaz de caminhar e correr em 8 direcções e também de rastejar, o «ranger» parece ter um prazer especial<br>em complicar tudo quando os soldados inimigos aparecem. Então, perdido entre tantos movimentos e formas de avanço, o<br>jogador perde uma vida. Terrível, dado que o «ranger», à boa<br>e real maneira, só tem uma vida. O que obriga a recomeçar o jogo. Mau? Péssimo, porque é necessário carregar o bloco de novo. Não há memória que resista.<br>
Decididamente, com tanta complicação, é provável que a

vida deste «ranger» não seja longa no micro. O que é uma<br>pena, porque esta tentativa vai ficar como uma mancha na<br>reputação da Microprose.

Género: Acção Gráficos (1-10): 7 Dificuldade (1-10): 9 Conselho: Veja se pensa comprar

Com quatro ladrões a fazerem um assalto por nível há quatro<br>situações de perigo para o agente. Só que aqui, e Hopper Copper-<br>perde muito, as coisas tornam-se simples porque várias são as ve-<br>perde muito, as coisas tornam-s

cido após algum tempo, *Hopper Copper* perde todo o interesse quando há tanta coisa boa no mercado a chamar a atenção. Por<br>isso mesmo este «polícia saltador» não deve ter grande futuro,

a balança a pender sem qualquer sombra de dúvida para o lado da *Sombra Silenciosa.* 

*. Tomeei,* da responsabilidade da editora Interceptor, é um jogo em que há que pilotar um avião F-14 (agora tão na moda, com o<br>Afterburner) ao longo de seis níveis de muitos inimigos representa-<br>dos pelos habituais aviões que atacam, canhões que disparam e,<br>neste caso, também discos voa piloto chegue ao céu de outra forma e por caminhos bem mais rápidos, estados de la contrada de la contrada de la contrada de la contrada de la contrada de la contrada de l

Chegados ao fim de cada secção, o piloto do F-14 Tomcat (e assim que o avião é conhecido e daí o nome do jogo) tem de defrontar-se com um terrível bicho mecânico que guarda o segredo da passagem para o bloco seguinte. Curioso como agora todos os<br>**jogos contrataram monstros que guardam a entrada ou a** saída de determinados níveis. Há aqui algumas semelhanças com a vida<br>real...

mas pronto, temos um F-14 que se move, cheio de artilharia, num cenário que os programadores acharam muito engraçado. Só que aqui (e quem olhar bem a foto vai concordar) há qualquer coisa que não joga bem. O cenário está complicado de mais e o que sucede na prática é que o avião fica tão camuflado que o jogador pensa que ele nem está lá. Como resultado, deixa de jogar e (se não a tinha perdido já) perde uma vida. O que é muito, muito abor-<br>recido e não contribui em nada para fazer um piloto feliz. E o mais aborrecido' é que, como se não bastasse toda aquela confusão de , traços, o F-14 parece uma tartaruga em muletas. E há mesmo tartarugas em tão triste condição que se movem com maior agilidade.<br>Vai daí os inimigos acertam-lhe. No avião, não na tartaruga...

Por tudo aquilo que agora já todos sabem *Tomcat* é capaz de não ser a melhor aposta da temporada. Isto porque quem compra um jogo com um avião é porque tem pressa e quer mesmo andar na «estilha». «estilha».

Voar a sério .só é possível com *Si/ent Shadow,* [oqo idêntico a *Tomcet* mas saído das mãos da Toposoft, a tal editora espanhola que fez *Mad Míx* e parece apostada em não ficar para trás nesta corrida. A constitutiva de la constitución de la constitución de la constitución de la constitución de la constitución de la constitución de la constitución de la constitución de la constitución de la constitución de la co

Proqramado por Dalog, com gráficos do próprio e de José, com um óptimo •• écran- de Javier Cano que recorda os gloriosos momentos dos aviadores e música de Gominolas, um nome que também não é estranho a estas lides, *Si/ent Shadow* é o jogo de eleição deste espaço. Tem este espaço.

Possibilidade de dois jogadores voarem em esquadrilha, diver-<br>sas opções de controlo, tudo controlado a partir de um «menu» que é a simplicidade no género e o necessário carregamento de bloco após bloco (mas há muito para fazer em cada um deles) são o que<br>*Silent Shadow* traz na manga. Trabalho limpo...<br>Chegados ao «écran» de acção, o piloto é presenteado com

**g**ráficos a preceito, sem confusões e com um movimento que é de<br>pôr os cabelos em pé. E (ena, pá!) tanta coisa para destruir. E é um

gosto ver como tudo aquilo rebenta.<br>Ao lado da janela de acção há indicadores preciosos. Ficando-<br>anos pelos aviões, há três vidas no início bem como três bombas especiais que •• limpam» tudo o que estiver no quadro onde sao despoletadas. E há um gráfico de energia que indica como é que as coisas vão em cada motor. 'A linha recta ao alto representa o per-

curso percorrido pelo ou pelos aviões. Simples.<br>' Metralhadoras de tiro rápido são o que há no caça (também um<br>F-14...) utilizado. Inesgotáveis, quer-se dizer. As tais bombas é que

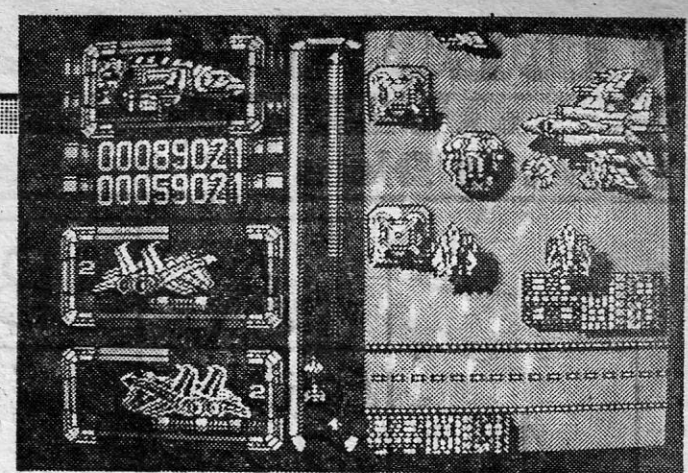

**A CAPITAL SEXTA-FEIRA, 24 DE FEVEREIRO DE 1989 61** 

 $\frac{3}{2}$ .j

fornecido novo conjunto. Só assim é possível ir mais longe. Para os que gostam de truques, "A Capital» descobriu que se no «menu» de opções escolherem «joystick» para os dois jógadores<br>é possível controlar os dois aparelhos, que assim voam em esqua-<br>drilha. Talvez assim seja mais fácil voar, embora, sem dúvida, o melhor seja voar com um amigo.

Dificuldade (1-10): 9 (praticamente impossível ver o avião) Conselho: Esquecer.

SILENT SHADOW Género: Acção<br>Gráficos (1-10): 8 Dificuldade (1-10): 8 Conselho: A comprar.

TírUlO: «Hopper Copper») **MAQUINA: Spectrum** 

, E verdade. Parece que devido à falta de veículos para as torças policiais, as rondas dos homens da lei começaram a ser feitas de<br>bola de borracha. O novo veículo de caça aos criminosos baseia-se num projecto a aplicar na superfície lunar: a bola saltadora. Com este objecto (bem volumoso) os astronautas vão (irão, garantem os especialistas do cosmo) do ponto A até ao ponto B enquanto o Diabo esfrega um oího. Na Terra, onde se decidiu aplicar o invento (pobres polícias) coube às forças da lei o direito (castigo?) de expe-<br>rimentarem os primeiros modelos. Claro que tudo aquilo que leram acima é pura fantasia. Mas como isto é só um jogo a fantasia admite-se. O que não se admite é que' *Hoppér Copper* seja tão mauzinho ao pôr um polícià no cimo de , uma bola que salta. Mas *já* que o dito lá está, bem dependurado e todo a ficar com uma estranha cor verde, vamos mas é explicar como levar o jogo adiante. Montado na sua bola (o chefe começa a achar que me estou a repetir — JA), o nosso polícia tem de caçar os ladrões que andam a<br>fazer tropelias no bairro e zonas circundantes. Pular-lhes em cima é o método mais eficaz para os fazer parar, Esborrachados sob a bola, ficam com pouca vontade de mexer no alheio. Consiga o polícia acertar-lhes... A acção desenrola-se horizontalmente em qualquer das direcções, Sempre que chega a uma esquina '9 vira, o nosso polícia 1.0 \_ ROBOCOP" • reaparece no mesmo ângulo, só o que muda é o nome da rua 2.0 \_ ASPER GRAND MASTER reaparece no mesmo ângulo, só o que muda é o nome da rua  $2.° - A$ SPER GRAND MASTER<br>indicado sob a janela onde se desenrola a acção. Confuso enquanto  $3.° - B$ ATMAN  $7.° - B$ THUNDER BLYTH não se apanha o jeito e se faz um mapa das ruas. Tal como, em **4.º** — **THUNDER BLYTH** *Roy of The Rovers.* ' 5.º — **OPERATION WOLF** of The Rovers.<br>No topo do «écran», também, há indicação do traçado da rua, **6.º** — **OPERATION WOLF**<br>A proposta e encontra bem como a localização dos cruzamentos de 2.º — **RAPRABIAN II** onde o jogador se encontra bem como a localização dos cruzamen-<br>tos, se os há, e dos assaltantes. Na zona inferior do «écran» há, **8.° - BUTRAGUENO** além da indicação do nome da rua já citado, dados sobre os roubos **9.º** - R-TYPE<br>em curso, num total de quatro por nível, enviados pelo rádio da **10.º** - PRO SOCCER em curso, num total de quatro por nível, enviados pelo rádio da polícia.

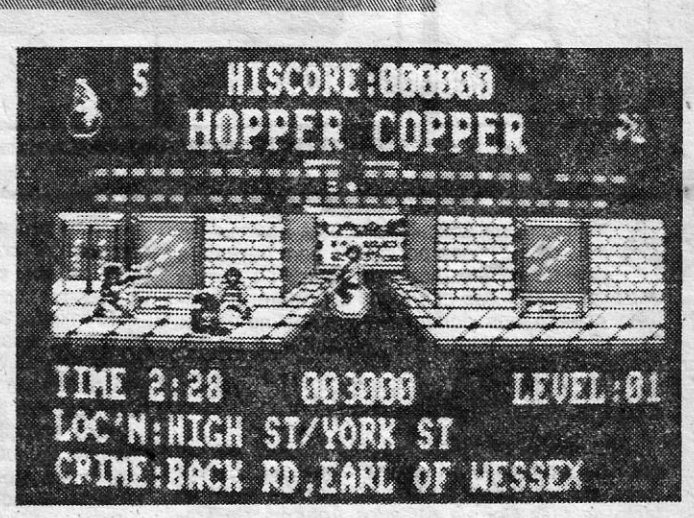

zes em que os ladrões escolhem todos a mesma rua para fazerem os assattos. Fácil como tudo... \ Sem gráficos de interesse, relativamente fácil de jogar e aborre

I I 1

I

1

I i ;

«Tomear.; não é a melhor aposta para voar a sério

'escasseiam mas, compreendendo que uma guerra não se faz só com três petardos, os programadores arranjaram um sistema que renova (em voo) o número de bombas disponíveis. Basta que o público seja bom a abater inimigos e a avançar e logo após (alguns segundos, por favor) ter explodido a última «rebenta todos» é-lhe

, E pronto, parece estar tudo dito' sobre estes dois jogos, De que, decididamente, se escolhe *Si/ent Shadow.* <sup>1</sup>

,I

«Silent Shadow» demonstra a supremacia aérea dos espanhóis

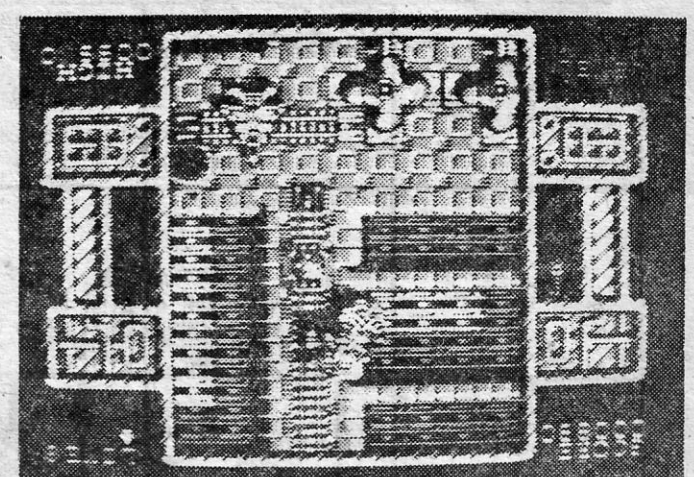

TOMCAT Genero: Acção . Gráficos- (1-10):'6 \_ '

"~

A tradução para português pode ser uma só: o «chui saltador».<br>
Se não acreditam confiram com o original, que se chama *Hopper Copper.* E se ainda ficaram com alguma dúvida é só carre-<br>
gar o jogo e... *presto!* Um polícia Se não acreditam confiram com o original, que se chama *Hop*de borracha de consideráveis dimensões patrulha a rua em mais<br>**uma r**otineira ronda... «pera» aí! um polícia numa bola de bor-<br>racha???

# POLíCIA SALTADOR NÃO ALCANÇA «TOP»'

Género: Acção Gráficos (1-10): 6 Dificuldade (1-10): 6 Conselho: Esquer.

TOP «A CAPITAL»

### OS DEZ' MAIS DA SEMANA

Os jogos mais vendidos esta semana, em Lisboa, para o microcom-<br>putador ZX Spectrum, foram os seguintes:

polícia.<br>Com quatro ladrões a fazerem um assalto por nível há quatro de seta lista é elaborada com a colaboração dos estabelecimentos

**GUIA TV/«A CAPITAL» — XXI** 

## **EOJOGOS** Por JOAQUIM ANDRADE

### **Pokes a Dicas**

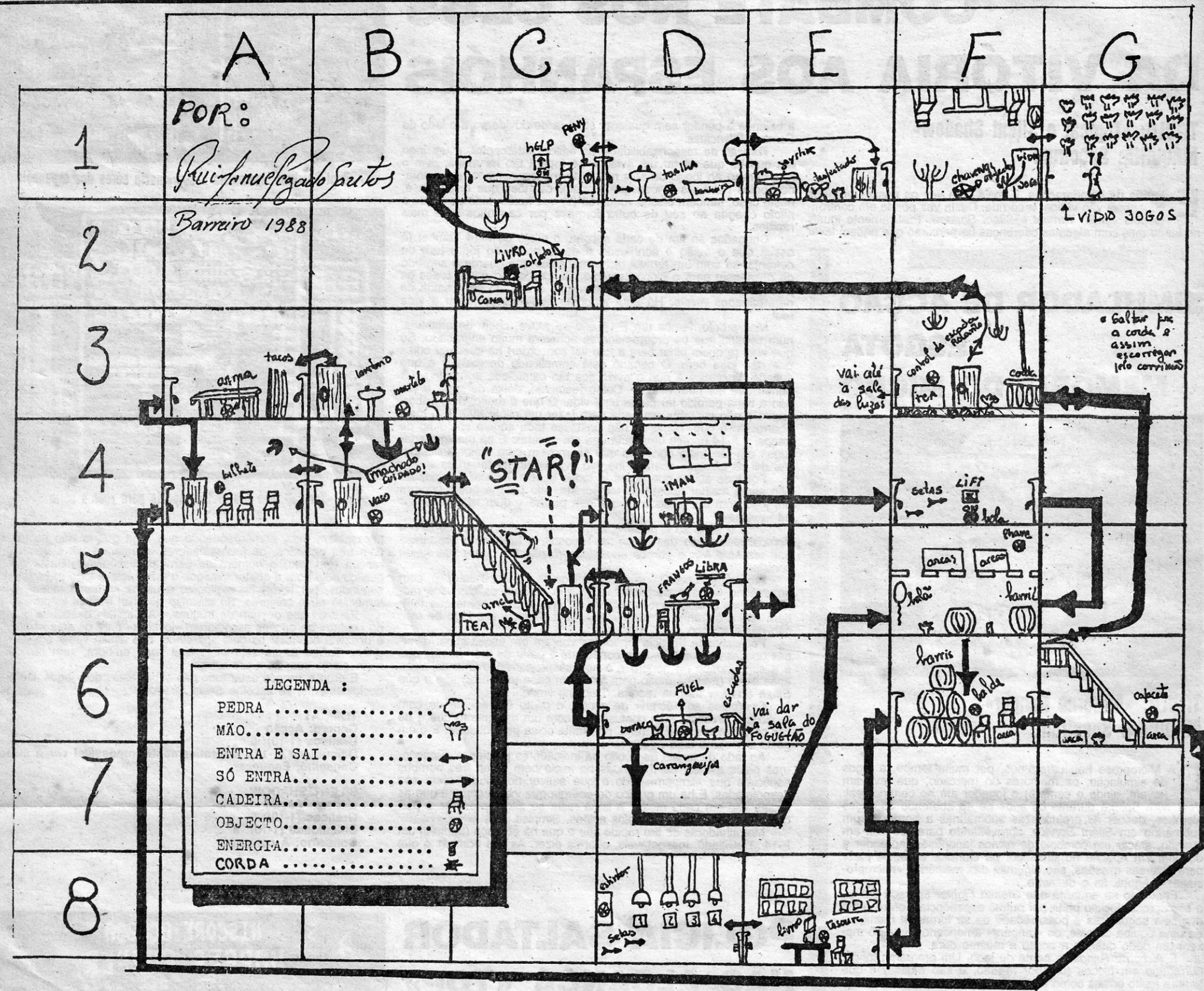

A semana das antiguidades está aberta. De-<br>
pois da maratona por coisas bem frescas (e computador com o botão RESET, obtém-se o que tal aquele mana de *Batman*?) vamos (teste de cor como é conhecido por todos, em pois da maratona por coisas bem frescas (e computador com o botão RESET, obtêm-se o que tal aquele mapa de *Batman?*) vamos ' teste de cor, como é conhecido por todos, em espaço às *dicas* dos jogos de ontem. E tam- geral. dar espaço às *dicas* dos jogos de ontem. E tam- geral.<br>bém espaço aos *pokes* acumulados no Poco. Premindo, ao mesmo tempo as teclas Q, A, Z, bém espaço aos *pokes* acumulados no Poço. Premindo, ao mesmo tempo as teclas Q, A, Z, Que não se garante funcionem todos ou em to- P, L e M, aparece no «écran» o teste, propria-Que não se garante funcionem todos ou em to-

ras são substituídas por um pequeno rectãn-guio encarnado, dando assim a entender que o funcionamento está correcto. Quando todo o gráfico estiver completo passa para o texte seguinte. Se algum dos *joysticks* não funcionar correctamente, o gráfico não se compieta e somos obrigados a premir SPACE.

7.º CASSETTE OUT PUT TEST - Autoverificação dós sistemas de saída sonora para o. gravador (som que sai para o gravador durante, por exemplo a instrução de SAVE, pela porta SOUND-TAPE). Se ouvir o som

premir ENTER, se não SPACE.<br>8.º TESTE PARA IMPRESSORA — Para quem não tem impressora, como eu, é só necessário seguir as instruções. Para quem a tem, se os caracteres estiverem bem impressos tecle ENTER, senão prima SPACE.<br>9.º INTEGRAL DISK TEST — Este é o teste para a *disc drive* e para as disquetes. Aqui é necessário ter muito cuidado para não estragar os discos. Quando nos é dada a instrução para introduzir o disco, introduz-se, começando assim o teste à velocidade do disco magnético. Normalmente, se a disquete ainda estiver em boas condições, a diferen ça de velocidade é de  $+01\%$  ou  $+02\%$ . Se  $a$  diferença for negativa  $(-)$  ou altamente positiva (+), a disquete começa a ter problemas. e é aconselhável passar a sua memória para outra disquete nova. .

Importante: Logo que a velocidade aparecer no «écran» e aparecer logo de imediato a<br>informação FORMATTING TRACKS, retirem Imedlàtamente o disco, senão ficam com ele estrâgado. Assim aparece a íntormação de R para repetir, Q para passar à frente.

#### NOTA: Cada lado do disco tem. ou pode ter. uma SPEED diferente

10.º TESTE DE POTÊNCIA E QUALIDADE DO SOM VINDO DA CASSETE - Este último teste tem um gráfico que permite a regulação do som, graves-agudos e ajustamento viaturas de 10.º TESTE DE POTÊNCIA E QUALIDADE passos a fazer), e depois indíquei a sala onde se<br>
... Quando DO SOM VINDO DA CASSETE — Este últi-<br>
a destas mo teste tem um gráfico que permite a regu-<br>
abreviatura lação do

#### *Pyjamarama* volta

mente dito. O computador dá a ordem de correcção da cor no televisor. Premindo ENTER, caso não fique em condições BREAK-SPACE.

- Mas atenção ao aviso: um dos testes pode<br>Quando tal se refere no próprio texto (excluir<br>aguar disquetes, mas com cuidado, isso não<br>aqui os exames e situações idênticas). E esta

facto de *Luís Correia* e *Carlos Antunes*, da Tra-<br>vessa do Mato, 21-1.º dt.º — 3080 Figueira da **RAM DATA TESTS — duração de 12 se-***The Time* que afirmam não ter copiado pois se o dos seus circuitos. Se tudo estiver em or-The Time que afirmam não ter copiado pois se o dos seus circuitos. Se tudo estiver em or-<br>tivessem feito tinham «reconhecido a nossa fal-<br>ta» Eslta 2 Eslta extin a vecân existence a nossa fal-<br>PASSED.

Quando tal se refere no próprio texto (excluir -estraqar disquetes, mas com cuidado, isso não aquí.os exames e situações idênticas). E esta acontecerá, como direi mais adiante. Passado o referência ao copiar ou não de *dicas* deve-se ao 1.º teste de cor, passemos aos seguintes: i as:<br>facto de *Luís Correia* e *Carlos Antunes*, da Travessa do Mato, 21-1.º dt.º - 3080 Figueira da<br>Foz terem enviado uma solução de *Race Against* 

ndicassem na carta.  $3.9$  G I SOUND TEST - O computador forne-<br>Como é bom de ver a solução enviada por ce 4 sons diferentes uns dos outros, testan-. Como é bom de ver a solução enviada por ce 4 sons diferentes uns dos outros, testan-<br>estes leitores não vai aparecer. É que já aqui foi do assim as suas capacidades sonoras. Se estes leitores não vai aparecer. E que já aqui foi do assim as suas capacidades sonoras. Se publicada a solução e também muitas *dicas* cur- ouvir os 4 sons prima ENTER senão prima tas. Mas a preocupação destes leitores em joga- SPACE tendo, neste caso, o computador al-

endam...<br>Do Luís Correia e do Carlos Antunes, entre-<br>Computador verifica o teclado. Primindo Do Luís Correia e do Carlos Antunes, entre- computador verifica o teclado. Primindo tanto, uma curta para *Skate Crazy.'* 'SYMB SHWT e A, durante um (1) segundo; Na primeira parte deste jogo, quando apare- como nos diz o «écran» temos o ULA TEST a mensagem de desqualificação, carregar si- completado e o teste do KEYBOARD no multaneamente nas teclas WERYCVB e poderá «écran». Aqui é necessário primir uma tecla<br>avancar de nível (são 3).<br>de cada vez, mas sequidamente, da esqueravançar de nível (são 3). de cada vez, mas seguidamente, da esquerda para a direita, a começar pela fila de cima, até à última. Só se tem acesso ao teste seguinte quando, e se, primir todas as teclas e, as correspondentes a estas ficarem a encarnado no SCREEN do «écran» do te levisor.

6.º JOYSTICK TEST - Como o nome indica, este é o teste para os *joysticks*. Aqui podemos testar o bom comportamento dos nossos *joysticks*, aparecendo, para isso, um tipo de gráfico, com as indicações de JOY 1 e 2 , Especialmente para os possuidores de um (para o 1.° e para o 2.°) e as abreviaturas de deste computador: posições ou se prime o botão, as abreviatu-

 $2 \times$  Spectrum + 3, envio este pequeno desenvol-. UP, DOWN, LEFT, RIGHT e FIRE. Quando vimento sobre o teste completo dos sistemas '. se leva a maneta a qualquer uma destas

da cabeça, sendo o som ideal aquele que provocar a leitura máxima no gráfico.

Portanto, se aparecerem estes 3 testes falhados, não se assustem, se aparecerem outros, ou foi erro nosso ou o computador está com algum problema.

Gostaria que enviassem para «A. Capital» objectivos e *dicas,* para *Dream Wamor* e *Mlckey Mouse* 

ta». Falta? Falta seria se vocês copiassem e não o indicassem na carta.

rem jogo limpo vale a referência. Para que outros guma anomalia.<br>aprendam...

cer a mensagem de desqualificação, carregar si-<br>multaneamente nas teclas WERYCVB e poderá

De Rui Manuel Pegado dos Santos, que já apareceu nestas páginas com *dicas* para o jogo indicado acima, um mapa para o dito jogo bem como um quadro que explica o que fazer em cada sala. Simples e capaz de pôr *Pyjamarama*  na prateleira por muito tempo. Por favor não enviem mais *dicas* (curtas ou compridas) para este jogo. Pelo menos até lá para o fim do ano. Os que acharem que a solução aqui apresentada não funciona (ou os que desejem agradecer ao Rui pelas *dicas)* podem escrever-lhe para: Praceta Avelar Brotero, 22 r/c-dt.º - 2830 Barreiro. E escreve o Rui que:

1 - Apanhar a libra na «sala dos frangos» (onde fica a sala?)

Exemplo: 10 - Acender a luz número 3 -Vamos então de seguida à procura do número 10

XXII - GUIA TV/«A CAPITAL»

Eis uma curiosidade que não vai servir para acabar um jogo mas vai permitir aos mais técnicos verificarem se o seu + 3 (e isto é só para os possuidores de um Spectrum desse tipo) está em condições. A intorrnação é. de" *Paulo José Fernandes Valério,* da Rua Caetano Valério, 1, Lapa 2070 Cartaxo, que se baseou num artigo publicado na revista «Crash». Ora leiam.

Por fim, o computador dá-nos o «inventário» dos testes que falharam e, por vezes porquê. No meu caso, falham sempre os testes do DISK (falham porque eu não deixo «formatar» o DISK) e os testes da PRINTER e do RS 232, porque nao tenho estes periféricos.

Na carta enviada anteriormente tinha uma listagem do que se devia fazer em relação ao *Pyjamarama* (35 passos), mas surgiu um problema, a dificuldade de se saber-onde se situava a sala de que se falava, por exemplo:

Para resolver este problema fiz um quadro onde as salas estão nurneadas de 1 a 35 (são- os passos a fazer), e depois indiquei.a sala onde se deve ir à procura do objecto.

#### **Copiar não é fàlta-**

#### **Testar o** + 3

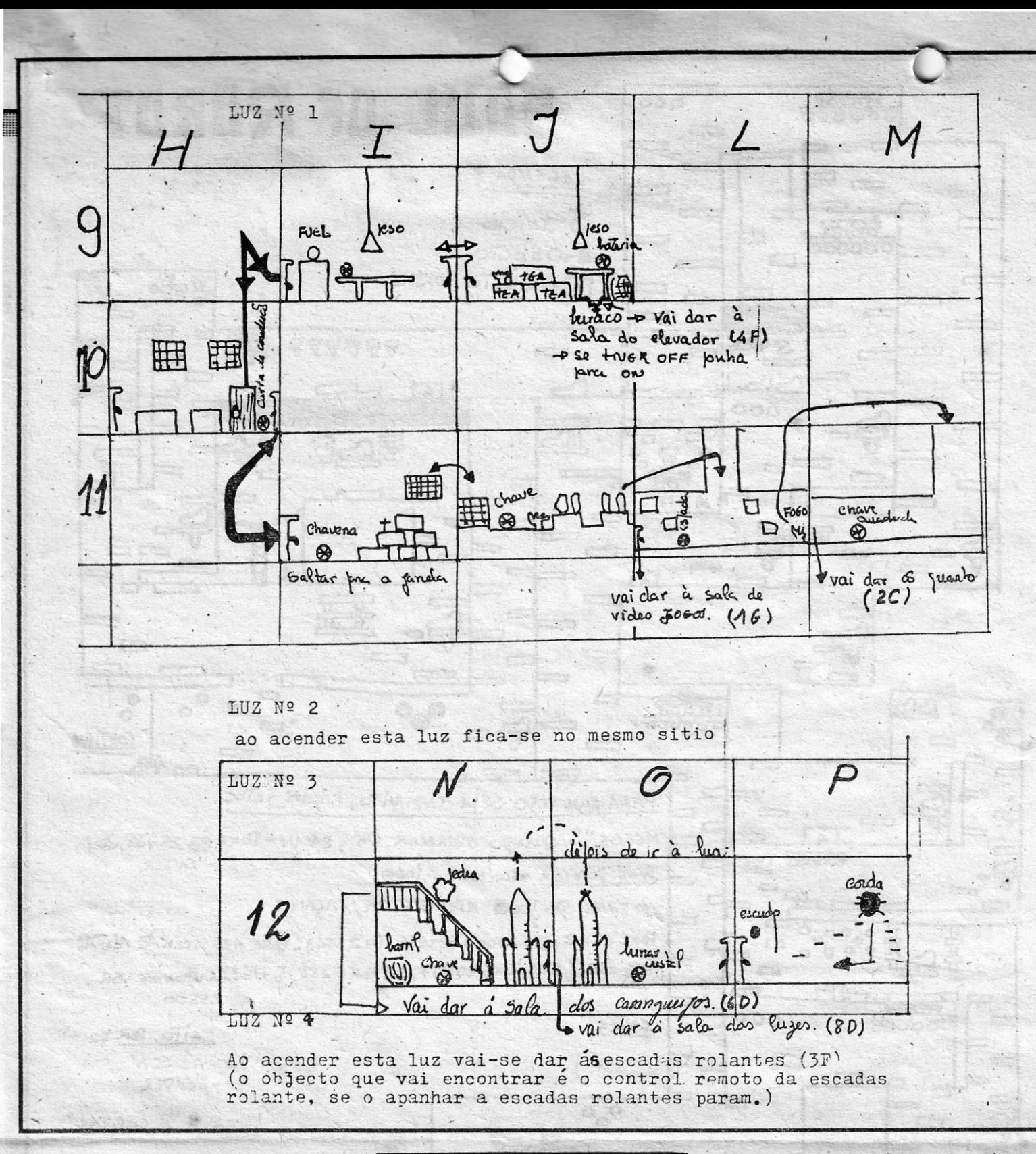

Há outra coisa... Quando se vai à sala das luzes (8 D) e nos é pedido para acender uma luz<br>(pode ser a 1, 2, 3, 4), ao sair da sala mudamos . para outra secção da casa.

(no quadro), e ficamos a saber que a sala de que se estava a falar está em 8 D (no mapa). . .

Está resolvido o problema, é só ir ver no mapa onde se encontra 8 D, ir até lá e continuar . a jogar.

parece ocupar poucos leitores. Espreitem só o mapa e talvez se decidam a dar uma voltinha no robô.

obo.<br>
Destes leitores, ainda uma *dica «pokeana»*<br>
para *Yogi Bear*. A tentar no dito-jogo.

*YOGI BEAR -* CLEAR *240Q):* LOAD " " CODE: POKE 65071, 201: RANDOMIZE USR<br>58112 ENTER

Quando aparecer a mensagem *OK*, façam<br>isto: POKE 34900, 0 ENTER; POKE 35090,<br>0 ENTER; POKE 35091, 0 ENTER; POKE<br>35092, 0 ENTER; POKE 35093, 0 ENTER; POKE 45026, 24 ENTER; RANDOMIZE<br>USR 33792 → ENTER

*Rafaei Valente Lanita* enviou uma carta para o Poço em Outubro do ano passado (no dia 29 daquele. mês) e pergunta na dita quanto tempo é que se demora aqui no Poço para dar resposta à<br>correspóndência de cada leitor. Uma conta fácil<br>de fazer, não é... As vezes é menos tempo, ou-<br>tras bem mais. É que as cartas são muitas.

Revista não houve este ano (1988). Mas<br>como deves ter notado o espaço de videojogos cresceu e tem apresentado algumas novidades.<br>E tudo isso é bem melhor do que qualquer revís-<br>ta de fim de ano. Certo?

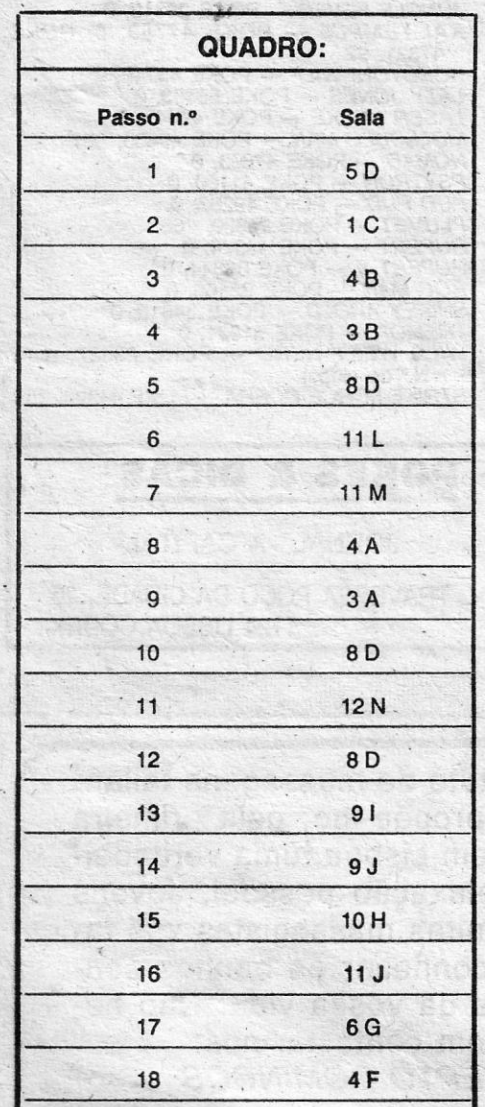

Na carta em que faz tantas perguntas o Ra-fael envia também material para alguns jogos. Espreitem abaixo para mais informações.

1943 - Se jogarem com dois PLAYERS podem proteger o vosso avião atrás dó avião do outro jogador, pois quando se acabar a energia 'do outro' jogador o avião deste co-meça a deitar fumo mas não desaparece., podendo, assim, proteger-vos dos disparos inimigos. Tentem sempre apanhar aquela arma que dispara titos para vários lados (urna que tem a forma semelhante a uma granada) pois é mais fácil abater o inimigo. Para escolher màis armas basta disparar *vá*rias vezes contra os bónus que vão aparecendo durante o jogo (POW).<br>*BLACKBOARD* - Para ficaram com vidas infi-<br>nitas carreguem simultaneamente nas sequintes teclas: A-S-F-G (durante o jogo).<br>*• PINK PANTHER --* Teclas: Q -- cima; A -baixo; P — direita; O — esquerda; M —<br>utilizar objectos.

#### 'A *Pantera* e *194J*

Para começar carreguem em Q para irem<br>para o SUPERMARKET, lá dentro vai-vos aparecer dentro do balão da pantera uma

. De *Nélson Xavier da Silva* (e do amigo Hélder), que escreve desde a Rua Alves Redol, it.<br>48, Bairro dos Porfírios — 2825 Monte da Capari-<br>ca, um mapa para *Soul of a Robot*, um jogo que

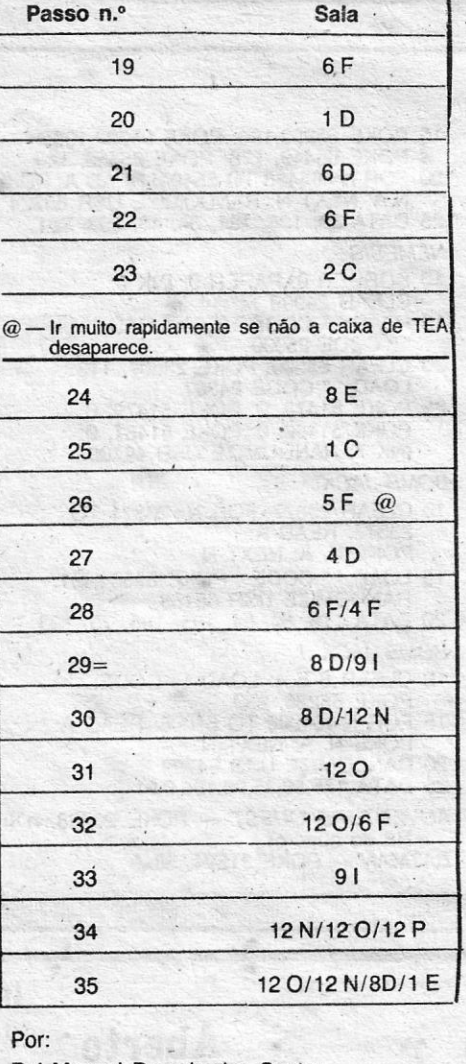

*. Dicas* feitas aqui na casa é coisa difícil. Pelo menos como tu pedes Rafael. E se leres com atenção as 'críticas dos jogos encontras ali muita

**JEATH'T LITING** 

**AFIMI** 

informação. interessante. E também já deves ter notado que há alguns «Reprise» que são prepa-rados no Poço. Afinal este é sensivelmente omodelo das revistas estrangeiras. .

De *Manuel Bernardo* (telefone 770519) e de *. Nuno Viana* (telefone 9881211), uma *dica* 'para *Starglider* (que se espere funcione pois não houve tempo para experimentar). E estes leitores, que formam o Micro Seneca, querem trocar correspondência com «viciados» dos computadores. Telefonem-lhes primeiro. E vamos à *dica.* 

2830 Barreiro '

BOA SORTE!!

#### **Soul of a Robot**

- *CHUKIE EGG, primeiro fazer MERGE" ": —*<br>POKE 24501, 195: GOTO 1, depois premir POKE 24501, 195: GOTO 1, depois premir PLAY no gravador com o jogo no início e<br>esperar até ver a mensagem *OK*. Em seguida\_faz-se: POKE 42837, 0 (vidas inf.) ou<br>POKE 39151, 0 (témpo inf.) e RANDOMIZE<br>USR 42000 (iniciar o jogo)
- *SABOTEUR II Códigos de passagem de ní-*<br>vel: 1 ENTER; 2 JONIN; 3 KIME; 4 — KUJI KIRI; 5 — SAIMENJITSU; 6 — GE-<br>NIN; 7 — MI LU KATA; 8 — DIM MAK; 9 —<br>SATORI
- *THE GOONIES*
- 
- 10 LOAD "" CODE 40000: RANDOMIZE USR 40000 .
- 20 LOAD *n n* CODE: POKE 33247,,100:

RANDOMIZE USR 33168 (o número !'i00" depois do POKE pode ser' substituído por qualquer outro entre 1 e 255) *ABDUL TER -* POKE 30500, 0 AD ASTRA — POKE 35852, 0: POKE 35853,<br>. 0: POKE 35854, 0<br>AH DIDDUMS — POKE 28277. n (n = número de vidas)<br>*ALIEN HIGHWAY —* POKE 39911, 58: POKE<br>40949, 58: POKE 40947, 82 *. ALlEN-B -* POKE 50085, 167: POKE 50084, 178<br>*ANDROID 2* — POKE 52249, 24 ANTICS — POKE 43117, Ø<br>ARABIAN MIGHTS — POKE 57838, Ø<br>ARCADIA — POKE 23776, Ø: POKE 25776, Ø<br>ATIC-ATAC — POKE 35383, Ø<br>AVALON — POKE 23782, 12: POKE 23876,<br>201: POKE 23876, 204: POKE 23879, 227<br>BENNY HILL — POKE 3159, 42<br>B *BLADE HALEY -* POKE 53172, 255 *BOMB JACk -* POKE 56122, 0: POKE . 56123, 0<br>*BOUNDER —* POKE 35269, 0<br>*BRIAN BLODAX —* POKE 20582. 0

Rui Manuel Pegado dos Santos. Praceta Avelar Brotero, 22-r/c dt.º 'cartoíá, carreguem em M 2 vezes para com-prarem a cartola, pois é o objecto necessário para a 1.· mansão (os outros objectos são para as outras 3 mansões, respectiva-mente, um .relógio de ouro, uma carta de recomendação e um carro desportivo).

บ $\cup$ 

Carregando simultaneamente em Q e M vai-<br>-se ouvir uma campainha que serve para<br>guiar o sonâmbulo, em O e M ou P e M a<br>pantera estende os braços para o sonâmbulo que ao bater na pantera com os braços estendidos volta para trás (para isto é preciso estar de frente com o sonâmbulo), em A<br>e M dá acesso ao «menu» de objectos que estão no balão no canto inferior esquerdo, que depois se poderão escolher carregando em O ou P, em Q e M sai-se do «menu». Todos os obiectos dentro do balão são infláveis, menos a campainha e o despertador,<br>podem-nos encher carregando simultaneamente 3 vezes em Q e M, desde que o ob-<br>jecto que querem encher se encontre repre-<br>sentado no balão, podem recolher os objec-<br>tos utilizados passando-lhes por. cima. A pantera não pode passar pelas grafonolas, não pode deixar o sonâmbulo chocar contra paredes ou obiectos, pode entrar nas portas . indo dar a outras divisões. Mais uma coisa que me- esqueci de referir no princípio, ao<br>saírem do SUPERMARKET carreguem em<br>O e depois no M, **nunca carreguem no P** para irem para a ilha pois vão ter que<br>meter o jogo de novo.

#### *Starglitler* simples

*CHEAT MODE* PARA *STARGLlDER-* No Hi- -Score Table escrevam BBIORGS e quando<br>começarem o jogo carreguem em PAUSE e<br>em: 1 - «1» para irem para o nível seguin-<br>te; 2 - «2» para ficarem,indestrutíveis; 3 -«3» para ficarem destructíveis; 4 — «4»<br>para receberem 2 mísseis. (P.S.: no CHEAT MODE do *Starglider* escrevam B SPACE B (SP) I (SP) O (SP) R (sP) G (sP) S. .

#### *Polces* no fim

Dos leitores *Luís Guilherme P. S. d'Almeida* e<br>*Paulo Alexandre P. S. d'Almeida*, da rua Augusto<br>Costa, It. 5-3.° esq.<sup>o</sup> — 1500 Lisboa, uma lista de *pokes* e *dicas* (seleccioana de cerca, de um quilo deles que enviaram ao Poço), que se espera dê para fazer alguma gente feliz, Como na lista chegada havia muita coisa repetida, escolheram-se os *pokes* e *dicas* para jogos menos conhecidos (salvo' um ou outro caso), na esperança de que sirvam a alguém, Pelo menos, sabe-se aqui nas masmorras, vão fazer muita gente feliz durante horas, tentando introduzt-los (com ou sem resultados positivos...) nos jogos. Ora vamos lá a arre-<br>gaçar as mangas. E até para a semana.

EXPLODING FIST — POKE 23756, 103 (ener-<br>
gia infinita)<br>
JET SET WILLY — POKE 35899, 0 (vidas inf.)<br>
MAZE DEATH RACE — POKE 26689, 0:<br>
POKE 23690, 0 (vidas inf.)<br>
SABRE WULF — POKE 39495, 255 (desapa-<br>
recem os animais e os

*(Continua na·página seguinte)* 

 $\sim$   $\frac{N}{2}$ 

**GUIA TV/«A CAPITAL» — XXIII** 

 $\mathbf{X}$  .

ALLE ANDRE

- 10 CLEAR 24999
- 20 FOR N=25000 TO 25013: READ A<br>30 POKE N,A:NEXT N
- 
- 30 POKE N,A:NEXT N<br>40 DATA 55, 62, 255, 221, 33, 0, 128<br>50 DATA 17, 0, 128, 205, 86, 3, 201
- 60 RANDOMIZE USR 25000
- 70 POKE 39935, 0
- 80 RANDOMIZE USR 32768 (ligar o gravador com deixando passar o "loader")

- 
- 
- 10 CLEAR 30999 20 LOAD "" SCAEEN\$ 30 LOAD "FLlGHT CODE" CODE 31000 40 POKE 34699, 127
- 50. RANDGMIZE USA 31993
- *EQUINOX POKE 49566, 0 (disparos infi*nitos) '. .
- *ACE* POKE 32508, 0 (mortalidade) . . *MOON PATROL* POKE 42404, 255 (100 vidas)
- *CHUCKIE EGG II -- POKE 65535, 184 (dá vidas infinitas e possibilita a passagem de nível sem necessitarmos de nos deslocar* nas posições horizontais, desde que se se-<br>leccione as teclas "O" e "P". Para mudar de nível basta premir ao mesmo tempo CAPS
- SHIFT e uma dessas teclas ("O" ou "P")<br>*POPEYE —* POKE 42904, 0<br>*TRAP DOOR —* POKE 44014, 201<br>*FAIR LIGHT II —* POKE 35988, 201
- 
- *MS PACMAN —* POKE 52887, Ø<br>*ALIENS —* POKE 24680, n (n=N.º da sala onde queremos começar) — POKE 31014, 0<br>
(tiros infinitos) ou POKE 39434, 0<br> *TOP GUN —* POKE 51910, 185<br> *THE INFILTRATOR —* POKE 40327, 201 (in-
- 
- vulnerável ao choque na Terra)<br>*AH DIDDUMS* POKE 24786. 0
- *ANDROID 2* Quando entrar o jogo pergunta se queremos teclado ou «joystick». Faz-se BREAK e depois introduz-se o seguinte:<br>POKE 52249, 24: POKE 52250, 32: POKE<br>53897, 0 (ENTER) CONTINUE<br>*ARCADIA -*- POKE 23776, 0 ou POKE 25776,
- 50 PRiNT "Ligue o gravador com a cassete do *BARBARIAN"*
- 60 RANDOMIZE USA 1366
- 
- 70 AANDOMIZE USA 1366 80 RANDOMIZE USR 65500
- 
- 90 DATA 62, 255, 55, 221, 33, 0, 64, 17<br>100 DATA 230, 191, 49, 0, 0,
- 205, 86, 110 DATA 175, 50, 96, 141, 195 120 DATA 168, 137
- 

#### *VOID RUNNER*

*WOLFAN* 

10 FOR N=3 E 4 TO 30016: READ A\_ 20 POKE N, A: NEXT N' 30 MERGE "": RUN USR 3 E 4 40 DATA 221, 33; 0, 64, 17,0, 150 , 50 DATA 62, 255, 55, 33, 3, 19, 229 60 DATA 195, 86, 5

*TIME FLlGHT* 

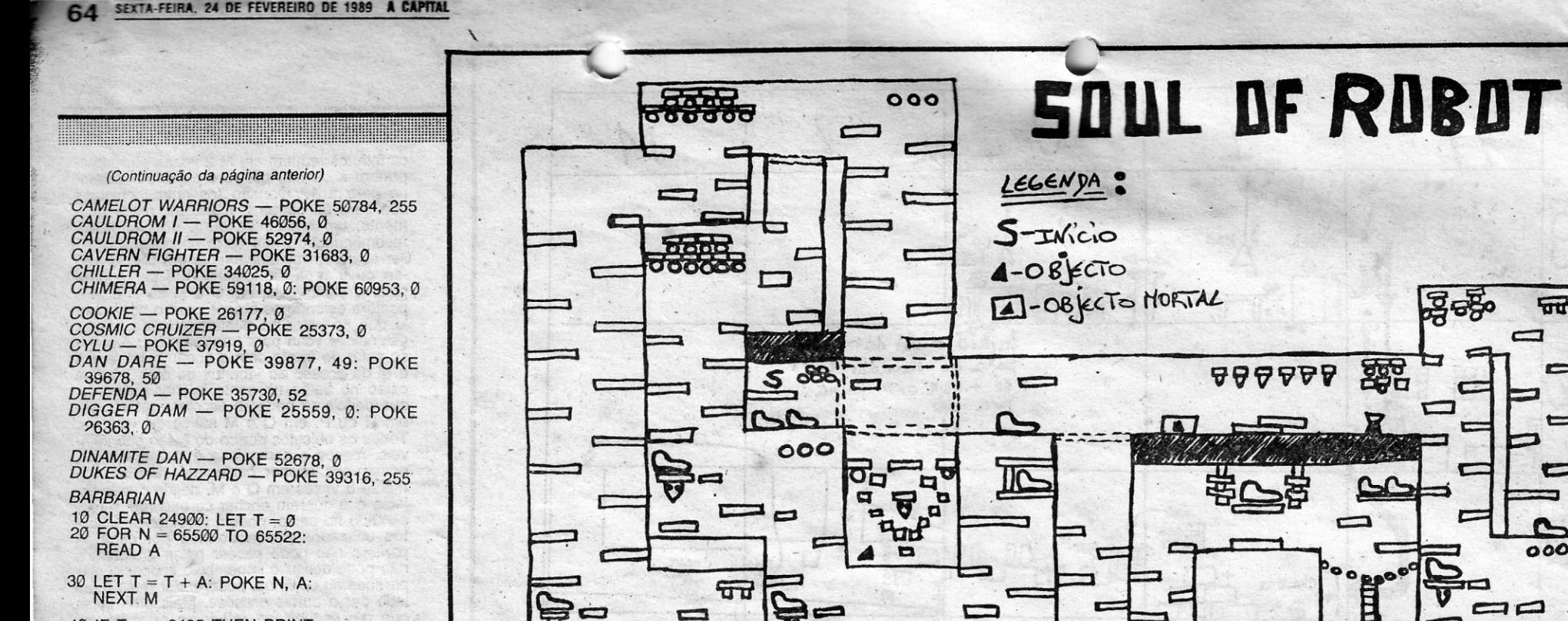

 $*40$  IF T < > 2435 THEN PRINT "Erro nas linhas de DATA":<br>BEEP 1, 1: STOP

- *JET PAC POKE 25020, 0 , KNlGHT LORE -* POKE 53567, 0 -
	-
	- KOSMIC KANGA POKE 36212, Ø<br>*LUNAR JET MAN* POKE 36965,0 (vidas infinitas) - POKE 37999, 201 (desaparecem os inimigos)

*,ZZOOM -* POKE: 24743, 0: POKE 32642, 0 *SPACE HARRIER*  10 CLEAR 64000: LOAD " " CODE

*BLACK HAWK -* POKE 34695, 183 *CAVERN FIGHTER -* POKE 31683, 0: POKE . 31684, 0<br>*COOKIE —* POKE 35730, 52<br>*FREEZ BEES —* POKE 34610 ,0<br>GROUND ATTACK — POKE 29063, 0 *HUNCHBACK ~* POKE 26888, 0 ,

*TRANZ AM --- POKE 25446, 0<br>TUTANKHAMON --- POKE 27783, 0<br><i>ZAXXON --- POKE 48825, 255<br><i>ZIP ZAP -*-- POKE 54065, 0

- 15 POKE 65289,196: POKE 65293,193:
- POKE 65449, 178: POKE 65450, 143<br>20 FOR N=65488 TO 65494: READ A: POKE<br>N,A: NEXT N: RANDOMIZE USR 65224
- 25 DATA 33,194,191,34,43,202,201
- *NEÍV1ESIS'*
- 10 BORDER 0: PAPER 0: INK 0:<br>CLEAR 24999 15 LOAD " " CODE 16384: LOAD <sub>-</sub><br>" " C**Q**DE 25000"
- 20 CLEAtt 65500: POKE 23607, 112: LOAD *n n* CODE 24387
- 25 POKE 51478, 0: PQKE 51479, 0: POKE-51480; 0: POKE 51481,,0: INK 7: RANDOMIZE USA 49700
- *BOMB JACK*
- 1.0 CLEAA 29877: FOR N::23371 TO 23377: READ A:
- , POKE N, A: NEXT N
- 15 LOAD "" CODE : POKE 65534, 91: AANDOMIZE USR 65465 20 DATA 175, 50, 64, 195, 195, 75, 193 *BOMB JACK* 1/
- 
- *GALVAN* POKE 57343, 127 *GALACTIC ABUDUCTES -* POKE 26176, 0 *HEARTLAND -* POKE 40527, 0 *HOBBIT -* POKE 27548, 241 , *JUNGLE FEVER -* POKE 29310, e *KAI TEMPLE -* POKE 47783, 0: POKE 47821,92 ' , *KOKOTONI WILF —* POKE 43742, 0<br>*LAZY JONES — POKE 56693, 0<br><i>LASER SNAKE — POKE 49447, 0<br>MOLECULE MAN — POKE 49433, 201<br>NOMAD — POKE 47003, 0<br><i>PSYTRON — POKE 41100, 0 PUD PUD — POKE 49287, 0*<br>*PLUMET — POKE 25309, 255 RUPERT -* POKE 46374, 0 *RUPERT II -- POKE 38844, 0<br><i>ROC MAN -- POKE 32566, 0<br><i>SPIKEY AROLD -- POKE 34813, 0 TREMOR -* POKE 51921, 0 *WILD WEST HERO -* POKE 23827, n (n
- = N.º de vidas)<br>*STRIKE FORCE COBRA* POKE 44399, 255
- **POKES & DICÂS**

2080  $\overline{w}$  $\equiv$ 霸 **888888** 000  $\sqrt{4}$ 再 o  $\underline{\mathbf{Q}}$  $\frac{1}{1000000}$ ೄೊ  $\bullet$  $\bullet$ Ū **CONTINUA** PARA QUE TUDO SEJA JNPINITO, FACAM ISTO: MERGE<sup>.11</sup> - QUANYO APARECER OK., FACAM - POKE 23 23 FBB, 201  $\blacktriangle$ r **SERRES** 29  $ENTER$  $RW$  $H_{V}$  +  $H_{V}$  +  $H_{V}$   $\sim$   $10^{60}$   $\cdot$ *No* FINAL DO, YOGO APARECE OK, FACAME  $\mathbf{r}$  $a_{\alpha}$  $\bullet$  $\frac{1}{2}$ **F**bke 25812, 255 & For A=25816 To Z5843: Poke A+3, PEEK A: *NE*N A:  $\Box$  $\alpha$ ัฉ с POKE 25816,501 POKE 25817, SC: POKE 25818, 114: RANJOH CZE USR , Z,SSoo  $\frac{1}{2000000}$  $000$ ENIER. E§lTo *~p.,:*   $\mathbf{r}$ - **NELSON**  $\Box$  $\overline{A}$ *-HU..rjé~*  ۳ - "  $\circ_{\circ}$ PARA A "A, CAPITAL" ┑  $\vec{v}$ o  $F_{\text{max}}$  $\Box$ 

 $\alpha$ 

Aberto **Open Ouvert** 

 $298$ *8laa108* 

*MOON ALÉRT* 

- 10 POKE 23643, 0: CLS: LOAD " " SCREEN\$: LOAD " " CODE 24756: POKE 42404, 255:<br>PRINT USR 26624
- Outros *pokes* para o *MOON ALERT* POKE ,39754, 0 (vidas infinitas); POKE 37035, 201 (desaparecem os inimigos no ar); POKE
- 42654, 195 (imortalidade) , *MR. VIMPY* POKE 33693, 0
- *MUTANT MONTY* POKE 54933, 0(dá 256
- 
- 
- vidas)<br>*ORION -* POKE 37319, 201<br>*PIBALLED -- POKE 46441, 0<br><i>PROJECT FUTURE -* POKE 27662, 2<br>*PSST --* POKE 24984, 0
- *PYRAMID* POKE 44685, 0
- *RIVER RESCUE POKE 33420, 0 (jogador* 1) — POKE 33452, 0 (jogador 2)<br>*SPECTRAL INVADERS —* POKE 25062, 254
	-

10 CLEAA 6 E 4: LOAO "" CODE: POKE 65226, 250 15 FOA *N=64000* TO 64006: - READ A: POKE N, A: NEXT N 20 RANDOMIZE USA 64739 25 DATA 175,50,35,99,195,0,91 *. ADVENTURE QUEST -* POKE 26388, n ,(n  $=N$ . $\circ$  do quadro) *BATMAN -* POKE 31524, 58

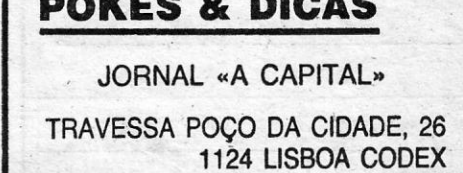

 $XXIV - GUIA TV/\alpha A CAPITAL$ 

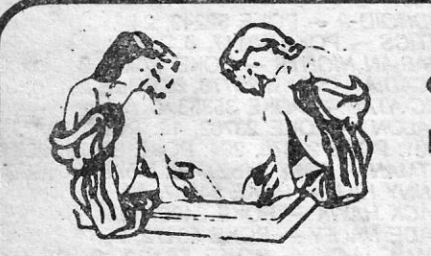

Instituto de massagens tailandês propõe-lhe, pela primeira vez em, Lisboa, uma verdadeira relaxação pessoal. Jovens e bonitas massagistas vos *ta- .*  rão conhecer os banhos sensuais da vossa vida. Não he-' site em contactar-nos: *EXCEPTO DOMINGOS*  DAS 12 ÀS 24 HORAS

RUA DA GLÓRIA, 17 ● TEL. 36 90 13 ● 1200 LISBOA

INSTITUTO DE MASSAGENS' THAILANDES

 $RELAX - ALTO NÍVEL$ 

# **VIDEOJOGOS Por JOAQUIM**

### Espaço de aventura

CARTA antiga de aventureiro já com vasto currículo esta que hoje aqui se publica. Chegada ao Poço durante o Verão (ah, que saudades — J. A.), só agora vê a luz do dia. Razões? Bem, foi necessário ir por esses mares afora e necessário ir por .esses mares afora em busca das fotos para ilustrar as *dicas* de *Seas of B/ood.*  Uma missão arriscada que só as *dicas* de *Rui Sérgio* M. *Barros.* tomaram. mais segura. Quem quiser agradecer ao Rui pode escrever-lhe para a Praça Čamilo Castelo Branco, 10-1.º, dt.º, Cova da Pieda-<br>de — 2800 Almada.

Entretanto o Rui continua com problemas (continuava à data da carta) em *Rebe/ P/anet* (como abrir a porta do templo em Tropos?) e em *Apache Gold* (como passar o «croc» e apanhar a águia?). Quem sabe destas coisas?

Quem sabe destas coisas?· . Além de *dica\$* para *Seas of Blood* o Rui Barros enviou a solução completa para *Hulk* (como ele é feio não há bonecos deste jogo de aventura) que se publica também. E sobre esta aventura indica o Rui que em cada jogo as posições estão alteradas. Primeiro aparecem umas salas e depois outras mas nunca com a mesma sequência. No entanto, adianta o Rui, a solução é sempre a mesma, basta<br>mudar-lhe a ordem.

mudar-lhe a ordem.<br>Se já perceberam tudo avancem para as *dicas*. E vejam as fotos de *Seas of Blood*. Sangrentas, n'é? Até para a semana. Ou quando a aventura surgir...

#### **Seas** *01 Blood*

Nesta aventura podem esco-. -Iher dois lado's~ ·EAST e uma ligação entre estes dois lados mas não sei onde se encontra.

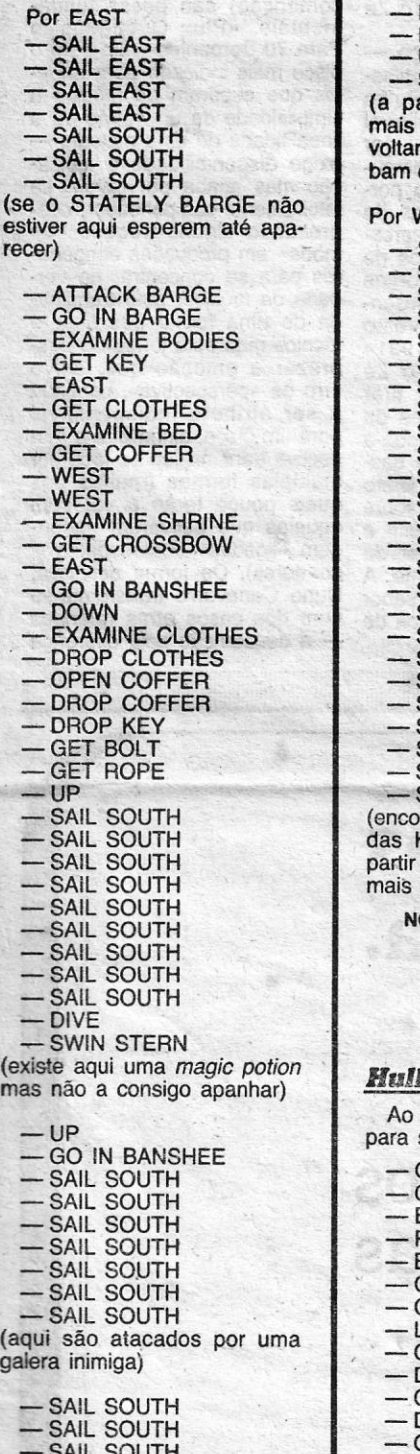

SAIL SOUTH - SAIL SOUTH<br>- SAIL SOUTH

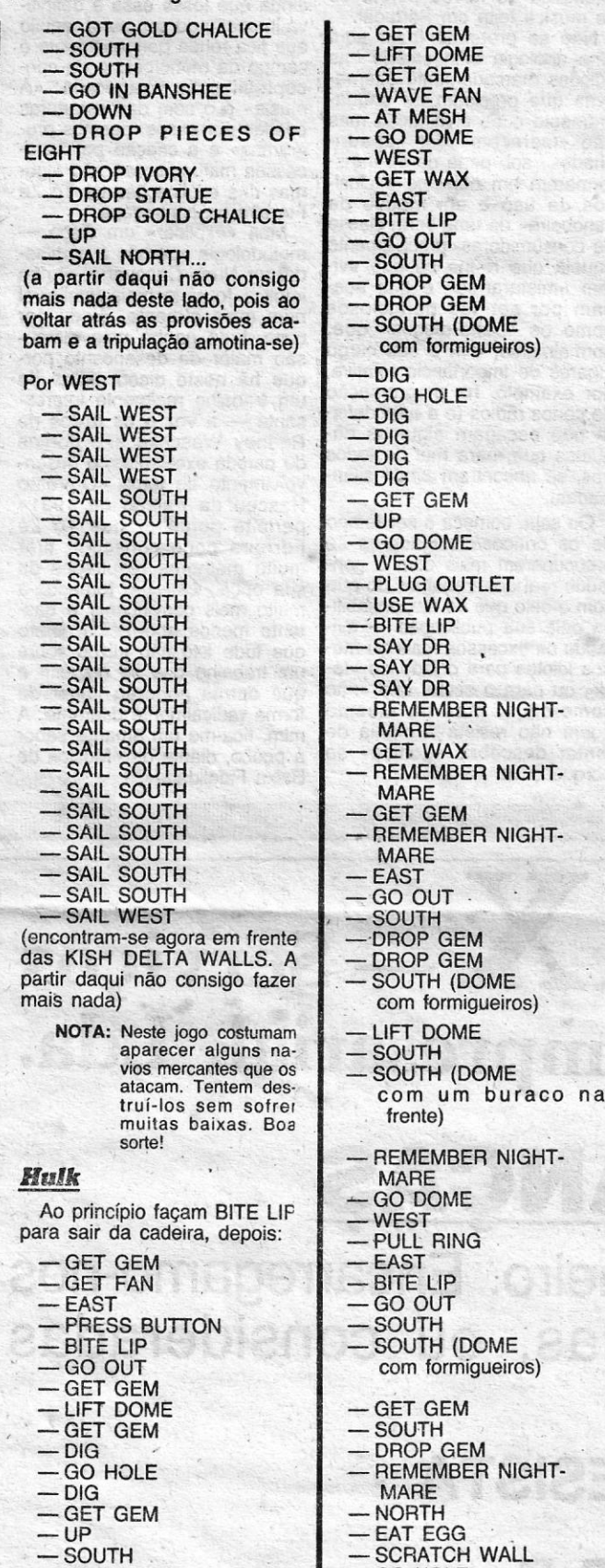

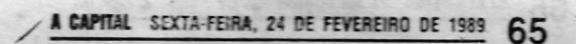

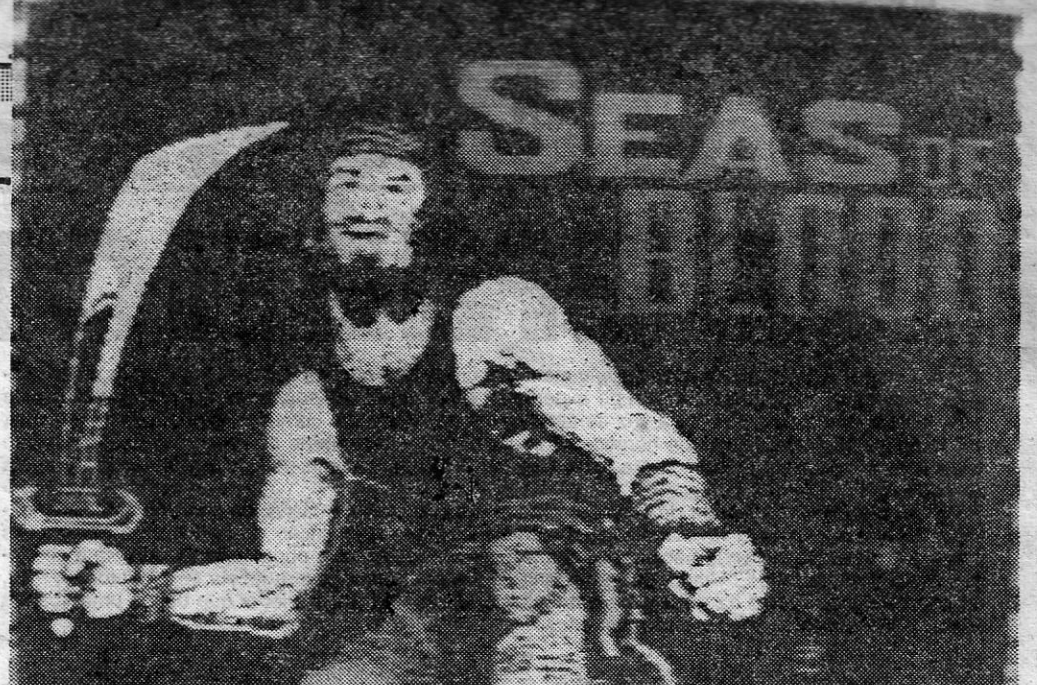

Programada por Steve Jackson e lan Livingstone, a aventura «Seas of Blood» é um misto de aventura. estratégia e acção, com o jogador a sulcar os mares num navio. Há piratas, bruxas, selvagens e muito mais para enfrentar ao longo de toda a história. Subterrâneos misteriosos, poções mágicas, comida envenenada. Emoção que basta para qualquer aventureiro

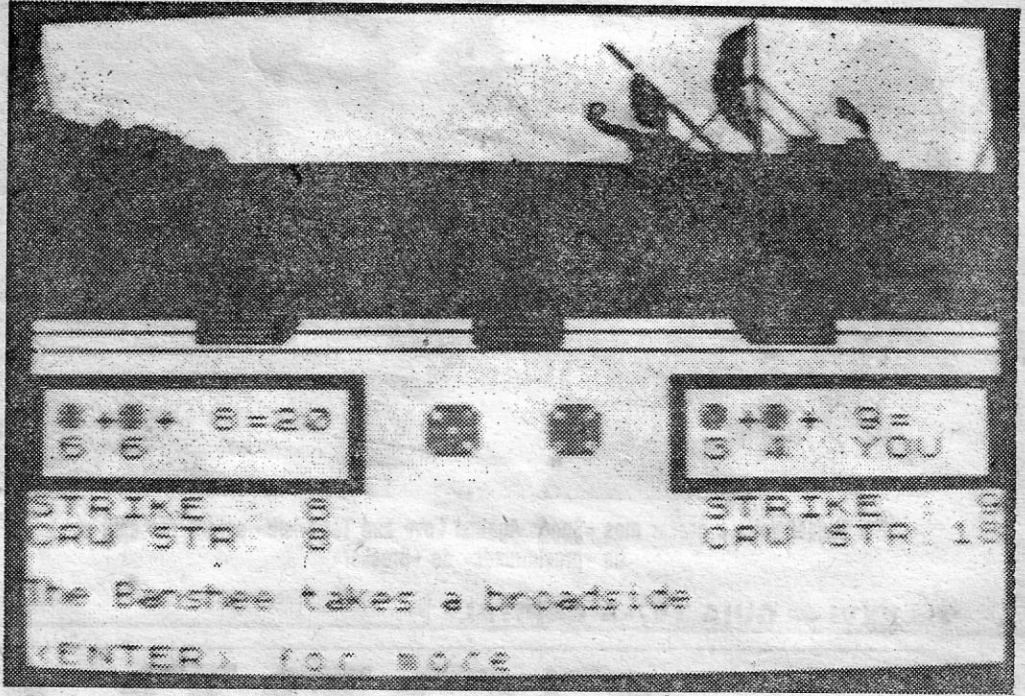

Esta foto prova que aqui no Poço se foi a locais diferentes dos visitados pelo Rui Barros. Aqui é a entrada para um templo onde se encontra um esqueleto e algo mais, E quem queira saber mais só terá de procurar. Fantasma escondido nas masmorras do Poço garante que já foi a uma cidade chamada Calah e até à distante Kirkuk. E numa praia solitária, ao utilizar a corda, chegou até um planalto que o levou por novas e mais fantásticas paisagens. Quem descobre o resto e escreve coisas para o Poço?

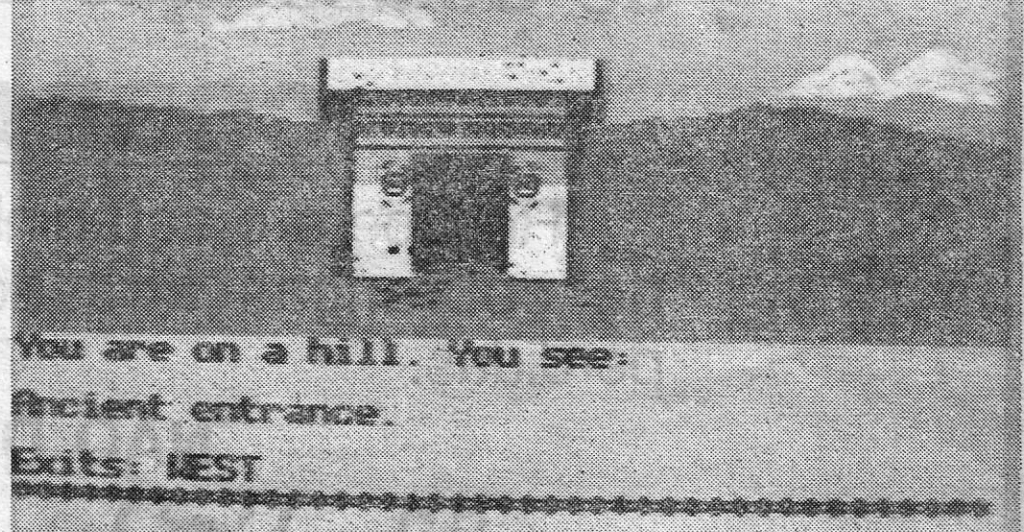

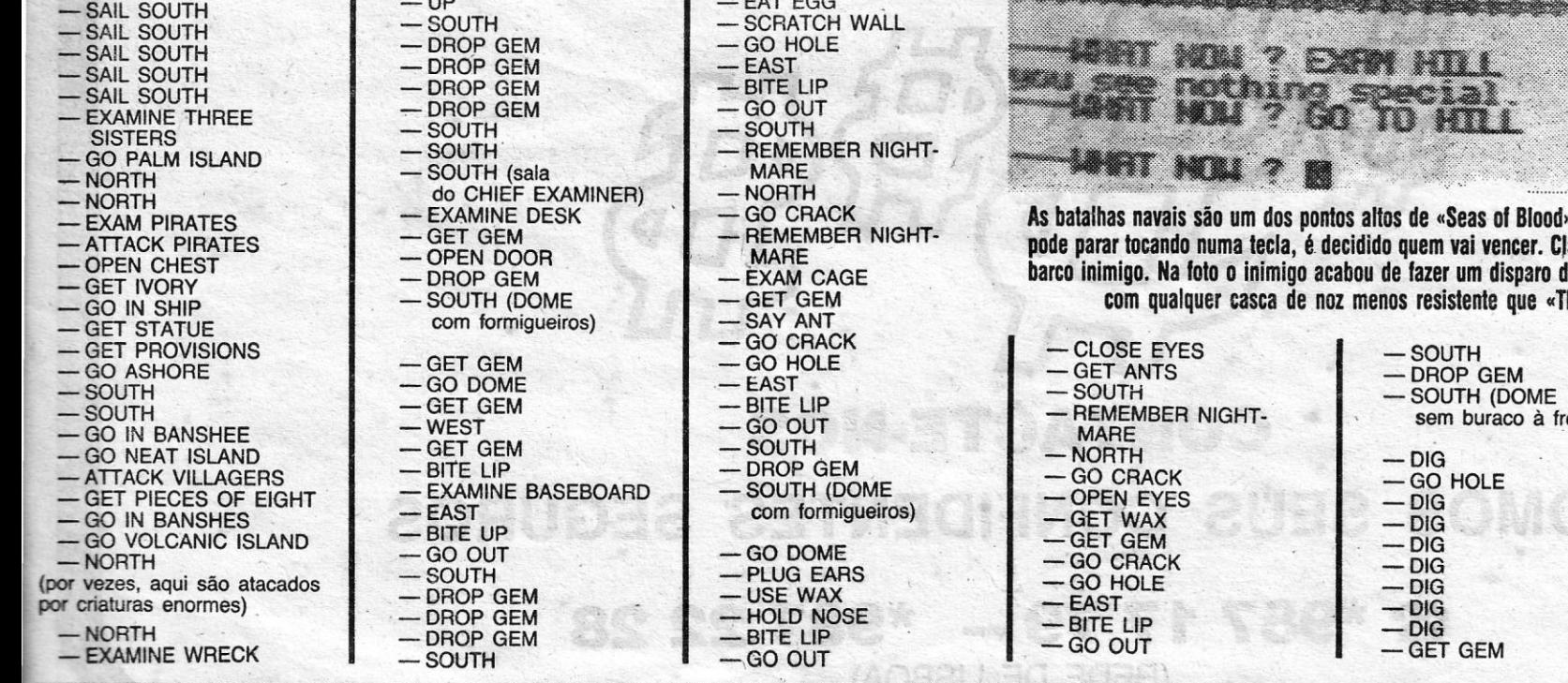

of Blood». Por um sistema de dados, que o jogador rencer. Claro que o computador controla os dados do disparo de 20 pontos, um balázio capaz de rebentar e que «The Banshee», o barco do jogador — UP<br>— SOUTH<br>— DBOP G  $-$  DROP GEM — DHOP GE<br>— NORTH<br>— GET BIO<br>— GO HOLE  $-$  GET BIO<br> $-$  GO. HOLE  $-$ GO.HOLE<br>  $-$ EAST<br>  $-$ BITE LIP<br>  $-$ GO.OUT — EAST<br>— BITE LIP<br>— GO.OUT<br>— SOLITH  $-$ SOUTH - DROP BIO  $-$  SCORE  $-$  «ARIA»  $-$  100% raco à frente)

Parabens, acabou o *Hulk* 

 $\epsilon_{\rm{eff}}$  . 

**GUIA TV/«A CAPITAL» —** 

**XXV**